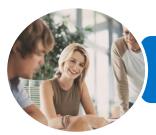

INFOCUS COURSEWARE

# ICTICT103 Use, Communicate and Search Securely on the Internet

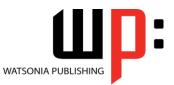

Product Code: INF1183

ISBN: 978-1-925298-46-8

| <ul> <li>General<br/>Description</li> </ul>     | This unit provides the skills and knowledge required to connect to the internet, securely send<br>and receive emails, search the internet using web browsers and interact securely and in a<br>socially responsible manner with a range of different internet sites. It applies to individuals<br>who use business technology to perform a range of routine tasks in the workplace or home<br>office with limited responsibility.                                                                                                    |
|-------------------------------------------------|----------------------------------------------------------------------------------------------------|
| Learning<br>Outcomes                            | <ul> <li>At the completion of this course you should be able to:</li> <li>understand some of the theoretical aspects of the internet</li> <li>use <i>Internet Explorer</i> to access the internet, search for and locate information</li> <li>understand and conduct effective searches of the internet</li> <li>download and use information from the internet</li> <li>use the internet with a good awareness of security issues</li> <li>start <i>Outlook</i> and navigate some of its key features</li> <li>create and send email messages</li> <li>receive emails in your <i>Inbox</i> and then work with them</li> <li>work effectively with junk email</li> <li>use online researching resources</li> <li>conduct an online transaction</li> <li>understand and work with some of the more advanced search tools and aids</li> </ul> |
| Prerequisites                                   | ICTICT103 Use, Communicate and Search Securely on the Internet assumes little or no knowledge of computing.                                                                                                    |
| Topic Sheets                                    | 148 topics                                                                                                    |
| ♦ Methodology                                   | The InFocus series of publications have been written with one topic per page. Topic sheets<br>either contain relevant reference information, or detailed step-by-step instructions designed<br>on a real-world case study scenario. Publications can be used for instructor-led training,<br>self-paced learning, or a combination of the two.                                                                                                    |
| <ul> <li>Formats</li> <li>Available</li> </ul>  | A4 Black and White, A5 Black and White (quantity order only), A5 Full Colour (quantity order only), Electronic Licence                                                                                                    |
| <ul> <li>Companion</li> <li>Products</li> </ul> | There are a number of complementary titles in the same series as this publication.<br>Information about other relevant publications can be found on our website at<br><i>www.watsoniapublishing.com</i> .                                                                                                    |

This information sheet was produced on Wednesday, April 29, 2015 and was accurate at the time of printing. Watsonia Publishing reserves its right to alter the content of the above courseware without notice.

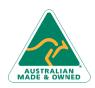

47 Greenaway Street Bulleen VIC 3105 Australia ABN 64 060 335 748 Phone: (+61) 3 9851 4000 Fax: (+61) 3 9851 4001 info@watsoniapublishing.com www.watsoniapublishing.com

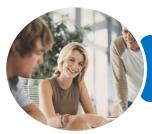

INFOCUS COURSEWARE

### ICTICT103 Use, Communicate and Search Securely on the Internet

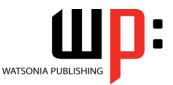

### Product Code: INF1183

### ISBN: 978-1-925298-46-8

### Contents

### **About the Internet**

- The Internet and the World Wide Web How the Internet Began
- Connection Requirements Understanding Web Browsers Understanding Search Engines Understanding Web Addresses Key Terms and Internet Jargon Cookies and Caches Testing an Internet Connection

#### **Internet Explorer Basics**

Desktop Versus Start Screen App Starting Internet Explorer From the Desktop The Internet Explorer Screen **Displaying Screen Elements** Using the Command Bar Going to a Specific URL Controlling the Browser Window Size Hiding and Displaying the Images on a Web Page Understanding the New Tab Page Adding New Tabbed Pages Working With Tabbed Pages **Closing Pages** Zooming Using the Back and Forward Tools The Browsing History Stopping and Refreshing Pages **Understanding Netiquette Checking Organisational Netiquette** Policies **Closing Internet Explorer** 

### **Searching the Web**

Searching The Web Understanding How To Search Effectively Using The Address Bar To Search Adding Search Providers Using A Different Search Provider Setting Your Default Search Provider Searching Based On A Keyword Searching Based On A Phrase Combining Selection Criteria Finding Information On A Page Saving Search Results Marking Favourite Websites Viewing Favourite Web Pages Creating a Favourites Folder Organising Favourites Adding a Website to a Favourites Folder Deleting a Favourite Changing the Home Page

#### **Accessing Information**

Complying With Copyright Legislation Using Print Preview Changing Page Orientation Changing Page Orientation Changing Web Page Margins Printing an Entire Web Page Copying Text to a Document Copying an Image to a Document Files Available for Download Safety Issues When Downloading Files Downloading an Image File Understanding FTP

### **Internet Security**

Protected Websites Understanding Firewalls Using The SmartScreen Filter Using Tracking Protection Controlling Cookies Understanding Pop-Ups Using InPrivate Browsing Understanding Encryption

#### **Outlook 2013 Basics**

How Email Works Email Addresses Understanding Outlook 2013 Starting Outlook From the Desktop Common Outlook 2013 Screen Elements Using the Ribbon The Folder Pane The Mail Screen The People Screen Exiting Outlook

#### **Sending Email**

Email in Outlook

AUSTRALIAN MADE & OWNED

47 Greenaway Street Bulleen VIC 3105 Australia ABN 64 060 335 748 Phone: (+61) 3 9851 4000 Fax: (+61) 3 9851 4001 info@watsoniapublishing.com www.watsoniapublishing.com How Outlook Mail Works Composing an Email Message The Message Window Creating a New Message Checking the Spelling Adding an Attachment to a Message Adding Importance Requesting Message Receipts Sending the Message Creating an AutoSignature Using an AutoSignature Sending a Courtesy Copy

#### **Receiving Email**

Understanding the Inbox **Retrieving Email** Opening an Outlook Data File Adjusting the Message View **Previewing Messages** Arranging Messages **Reading Messages Opening Several Messages Understanding Conversation View** Navigating Messages in a Conversation Replying to a Message Replying to a Message in a Conversation Forwarding Messages Finding Related Messages Marking Messages as Unread Printing a Message

#### Junk Email

Spamming and Junk Email Phishing and Junk Email Understanding Junk Email Options Marking Messages as Junk Mail Marking Messages as Safe Deleting Junk Email

### **Researching on the Web**

Accessing Wikipedia Checking Privacy and Copyright Retrieving Information From Wikipedia Understanding Consumer Specific Sites Examples of Consumer Specific Sites

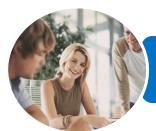

### ICTICT103 Use, Communicate and Search Securely on the Internet

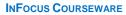

Product Code: INF1183 ISBN: 97

ISBN: 978-1-925298-46-8

Locating Consumer Specific Sites Finding a Flight Checking the Weather Understanding Online Forms The Good and Bad of Online Forms

#### **Transacting Online**

Understanding Online Transactions The Online Transaction Process Accessing Transaction Sites Transacting Securely Online Entering Required Information Completing the Transaction Online Receipts

#### **Advanced Search Concepts**

Using Advanced Search Features Boolean Logic Activity - Advanced Searching Understanding Meta Searching Understanding Discussion Forums Understanding Wikis Activity - Researching the Search Tools Using Internet Information Saving Information Found on the Web

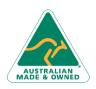

47 Greenaway Street Bulleen VIC 3105 Australia ABN 64 060 335 748 Phone: (+61) 3 9851 4000 Fax: (+61) 3 9851 4001 info@watsoniapublishing.com www.watsoniapublishing.com

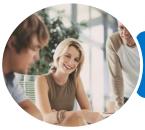

INFOCUS COURSEWARE

# ICTICT103 Use, Communicate and Search Securely on the Internet

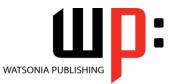

Product Code: INF1183

ISBN: 978-1-925298-46-8

### **Unit Mapping**

This unit describes the skills and knowledge required to connect to the internet, securely send and receive emails, search the internet using web browsers and interact securely and in a socially responsible manner with a range of different internet sites.

|      | Performance Criteria                                                                                                    | Location                                                              |
|------|----------------------------------------------------------------------------------------------------|-----------------------------------------------------------------------|
| 1    | Connect to and access the internet                                                                                                    |                                                                       |
| 1.1  | Connect to the internet via existing internet connection and confirm functionality                                                          | Chapter 1: About the Internet                                         |
| 1.2  | Open internet browser and set home page of personal choice                                                                                  | Chapter 2: Internet Explorer Basics, Chapter 3:                       |
|      | by setting internet options                                                                                                    | Searching the Web                                                     |
| 1.3  | Ensure internet browser software security                                                                                                   | Chapter 5: Internet Security                                          |
| 1.4  | Adjust the display of the internet browser to suit personal requirements                                                                    | Chapter 2: Internet Explorer Basics                                   |
| 1.5  | Modify toolbar to meet user and internet browser needs                                                                                      | Chapter 2: Internet Explorer Basics                                   |
| 1.6  | Access a particular website, note privacy and other conditions of use, and retrieve data                                                    | Chapter 1: About the Internet, Chapter 2: Internet<br>Explorer Basics |
| 1.7  | Use socially responsible behaviour when sharing information on the internet                                                                 | Chapter 2: Internet Explorer Basics                                   |
| 1.8  | Enter uniform resource locator (URL) in address line of internet browser                                                                    | Chapter 1: About the Internet, Chapter 2: Internet<br>Explorer Basics |
| 2    | Use email for communications                                                                                                    |                                                                       |
| 2.1  | Open email application package, create new email message and add addressees                                                                 | Chapter 6: Outlook 2013 Basics, Chapter 7: Sending<br>Email           |
| 2.2  | Compose text of an email message according to organisational guidelines, and spell check and edit text as required                          | Chapter 7: Sending Email                                              |
| 2.3  | Create and add an automatic signature for the user                                                                                          | Chapter 7: Sending Email                                              |
| 2.4  | Attach files to the email message where required                                                                                            | Chapter 7: Sending Email                                              |
| 2.5  | Determine and set priority and send email message                                                                                           | Chapter 7: Sending Email                                              |
| 2.6  | Reply to and forward a received message using available features                                                                            | Chapter 7: Sending Email, Chapter 8: Receiving<br>Email               |
| 2.7  | Open and save an attachment to the relevant folder                                                                                          | Chapter 8: Receiving Email                                            |
| 2.8  | Search for, sort and save email message using available settings                                                                            | Chapter 8: Receiving Email                                            |
| 2.9  | Adjust email accounts to restrict and quarantine possible email security problems                                                           | Chapter 9: Junk Email                                                 |
| 2.10 | Print email message as required                                                                                                    | Chapter 8: Receiving Email                                            |
| 3    | Search the internet                                                                                                    |                                                                       |
| 3.1  | Review organisational guidelines on internet access                                                                                         | Chapter 10: Researching on the Web                                    |
| 3.2  | Open internet application and locate and access a search<br>engine on the internet, and define search expressions based<br>on data required | Chapter 3: Searching the Web                                          |
| 3.3  | Enter appropriate key words into the search engine to locate desired information                                                            | Chapter 3: Searching the Web                                          |

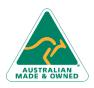

47 Greenaway Street Bulleen VIC 3105 Australia ABN 64 060 335 748 Phone: (+61) 3 9851 4000 Fax: (+61) 3 9851 4001 info@watsoniapublishing.com www.watsoniapublishing.com

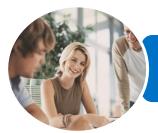

# ICTICT103 Use, Communicate and Search Securely on the Internet

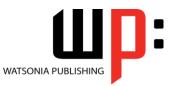

INFOCUS COURSEWARE

Product Code: INF1183

ISBN: 978-1-925298-46-8

|            | Performance Criteria                                                                                   | Location                                        |
|------------|----------------------------------------------------------------------------------------------------|-------------------------------------------------|
| 3.4        | Refine a search depending on outcomes of original search                                               | Chapter 3: Searching the Web                    |
| 3.5        | Save search expression results and present them in a report                                            | Chapter 3: Searching the Web                    |
|            | according to information requirements                                                                  |                                                 |
| 3.6        | Create a bookmark within the internet browser or a link for                                            | Chapter 3: Searching the Web                    |
|            | the required web page for the key results                                                              |                                                 |
| 3.7        | Save key results in a bookmark folder                                                                  | Chapter 3: Searching the Web                    |
| 3.8        | Modify internet browser options for printing and print a web                                           | Chapter 4: Accessing Information                |
|            | page                                                                                                   |                                                 |
| 3.9        | Close internet browser                                                                                 | Chapter 2: Internet Explorer Basics             |
| 4          | Access and use consumer specific sites on the internet                                                 | · · · · · · · · · · · · · · · · · · ·           |
| 4.1        | Identify, access and review information specific sites to gain                                         | Chapter 10: Researching on the Web              |
|            | consumer information                                                                                   |                                                 |
| 4.2        | Identify and use internet application sites to lodge details and                                       | Chapter 10: Researching on the Web              |
|            | gain access and information                                                                            |                                                 |
| 4.3        | Access and use online forms on the internet                                                            | Chapter 10: Researching on the Web              |
| 5          | Undertake online transactions                                                                          |                                                 |
| 5.1        | Access online transaction site                                                                         | Chapter 11: Transacting Online                  |
| 5.2        | Ensure security of transaction site                                                                    | Chapter 11: Transacting Online                  |
| 5.3        | Enter required information into fields on merchant's website                                           | Chapter 11: Transacting Online                  |
| 5.4        | Ensure pop-up dialog boxes, prompts or feedback                                                        | Chapter 11: Transacting Online                  |
|            | mechanisms are completed                                                                               |                                                 |
| 5.5        | Enter, check and make changes to preferred transaction                                                 | Chapter 11: Transacting Online                  |
|            | options                                                                                                |                                                 |
| 5.6        | Complete online transaction                                                                            | Chapter 11: Transacting Online                  |
| 5.7        | Record and archive receipts according to business processes                                            | Chapter 11: Transacting Online                  |
| 5.8        | Close down and leave transaction process                                                               | Chapter 11: Transacting Online                  |
| 6          | Conduct an advanced search                                                                             |                                                 |
| 6.1        | Use search tools and advanced search features                                                          | Chapter 12: Advanced Search Concepts            |
| 6.2        | Use Boolean search techniques when required to enhance                                                 | Chapter 12: Advanced Search Concepts            |
| 6.2        | the search                                                                                             | Chanter 12: Advanced Council Concents           |
| 6.3        | Use multiple or meta-search tools with a range of key words                                            | Chapter 12: Advanced Search Concepts            |
| 6.4        | Use search engines particular to a field of knowledge to                                               | Chapter 10: Researching on the Web, Chapter 12: |
| <u>с</u> г | refine the outcome                                                                                     | Advanced Search Concepts                        |
| 6.5        | Access related virtual community sites and newsgroups, and                                             | Chapter 10: Researching on the Web, Chapter 12: |
| <u> </u>   | note their objectives and operational arrangements                                                     | Advanced Search Concepts                        |
| 6.6        | Conduct a search with domain names to refine the search                                                | Chapter 12: Advanced Search Concepts            |
| 7          | Use information that has been located                                                                  | Chapter 12: Advanced Coerch Concents            |
| 7.1        | Cross reference information found by using several websites                                            | Chapter 12: Advanced Search Concepts            |
| 7.2        | to determine accuracy of information                                                                   | Chapter 12: Advanced Search Concepts            |
|            | Check date that website was last updated or properties of website to determine currency of information | Chapter 12: Advanced Search Concepts            |
|            |                                                                                                    |                                                 |
| 70         |                                                                                                    | Chapter 12: Advanced Search Concepts            |
| 7.3        | Determine website authority by looking at copyright                                                    | Chapter 12: Advanced Search Concepts            |
| 7.3        |                                                                                                    | Chapter 12: Advanced Search Concepts            |

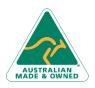

Phone: (+61) 3 9851 4000 Fax: (+61) 3 9851 4001 info@watsoniapublishing.com www.watsoniapublishing.com